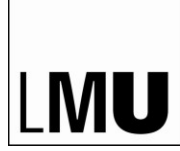

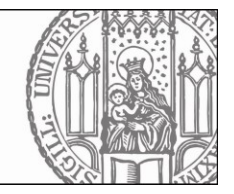

# **Häufig gestellte Fragen zur Hilfsmittelbekanntmachung für die studienabschließende Prüfung im Rahmen der Juristischen Universitätsprüfung in der ab 12. Juni 2023 geltenden Fassung**

Stand: 21. August 2023

Vorbemerkung:

Über die Zulassung von Hilfsmitteln entscheidet gemäß § 42 Prüfungs- und Studienordnung der Ludwig-Maximilians-Universität München für den Studiengang Rechtswissenschaft mit dem Abschluss Erste Juristische Prüfung (2012) der Universitätsprüfungsausschuss. Ihm obliegt auch die Entscheidung, wann ein Hilfsmittel unzulässig ist und seine Benutzung oder sein Besitz als Unterschleif gemäß § 14 PrüStuO zu werten ist. Der Prüfungsausschuss wird jedoch lediglich ex post bei Verdachtsfällen tätig, die ihm vom Prüfungsamt vorgelegt werden. Unter dieser Prämisse hat das Prüfungsamt zu häufig gestellten Fragen nachstehende Antworten verfasst.

### **In einem bestimmten Rechtsgebiet steht eine wichtige Änderung der Gesetzeslage bevor. Existiert eine Anweisung, welche Rechtslage in der Klausur zugrunde zu legen ist, und welche Fassung soll das Hilfsmittel haben, das ich zur Prüfung mitbringe?**

Soweit der Bearbeitervermerk nichts anderes bestimmt, ist der Prüfung die Rechtslage zugrunde zu legen, die sich am Tag der Bearbeitung aus dem zugelassenen Hilfsmittel in der zur Prüfung aktuellen Fassung ergibt. Die Schwerpunktsprecher:innen stellen sicher, dass die Aufgaben anhand der zugelassenen Hilfsmittel in der zur Prüfung aktuellen Fassung lösbar sind, oder sorgen auf andere Weise dafür, dass die einschlägigen Normen in der Prüfung zur Verfügung stehen.

### **Ich würde bei der Prüfung gerne zwei Exemplare eines Hilfsmittels benutzen. Ist das zulässig?**

Von den zugelassenen Hilfsmitteln ist jeweils nur ein Exemplar zugelassen, sofern nicht für einzelne Hilfsmittel etwas anderes bestimmt ist.

# **Bei einem meiner Hilfsmittel fehlen einige Seiten. Darf ich diese durch Kopien ergänzen?**

Fehlende Seiten dürfen nicht durch Kopien ergänzt werden. Hiervon können keine Ausnahmen gemacht werden, und zwar auch nicht bei Fehldrucken. Bei Loseblattsammlungen besteht in der Regel aber die Möglichkeit, bei dem Verlag die fehlenden Seiten nachzubestellen.

# **Einer der namensgebenden Verfasser eines der in der Hilfsmittelbekanntmachung JUP genannten Hilfsmittel hat sich geändert. Hat dies Auswirkungen darauf, welche Auflage des Hilfsmittels zulässig ist?**

Änderungen des namensgebenden Verfassers, zum Beispiel "Habersack" anstelle von ehemals "Schönfelder" haben auf die Zulässigkeit des Hilfsmittels keine Auswirkungen.

### **Welche Eintragungen sind generell unzulässig?**

Unter das Verbot von Eintragungen nach Nr. 4.1 der Hilfsmittelbekanntmachung JUP fallen nicht nur jegliche Wortanmerkungen, sondern auch Abkürzungen, Symbole und andere Kennzeichnungen, die diese ersetzen sollen, wie zum Beispiel "a" oder "~" für "analog", "+" für "anwendbar", "-" beziehungsweise Streichung, "( )", "[ ]" oder "< >" für "nicht anwendbar", "u." beziehungsweise "&" für "und", "?" beziehungsweise "!" für die Kennzeichnung eines Problems oder "→" beziehungsweise "=" für die Kennzeichnung einer Schlussfolgerung. Da jeder Prüfungsteilnehmer selbst für die Ordnungsgemäßheit seiner Hilfsmittel verantwortlich ist, wird bei verbleibenden Zweifeln dazu geraten, auf die fragliche(n) Kommentierung(en) zu verzichten.

### **Welche Bestandteile darf eine Verweisung auf Normen nach Nr. 4.1 der Hilfsmittelbekanntmachung JUP enthalten?**

Die zugelassenen handschriftlichen Verweisungen auf Normen umfassen sämtliche zur Konkretisierung der jeweiligen Norm(en) erforderlichen Angaben, wie zum Beispiel "§" oder "Art.", "BGB", "StGB", "1. HS", "1. Alt." und "f." oder "ff." für "(fort)folgende".

Beispiel für eine zulässige Verweisung: "§ 263 Abs. 3 Satz 2 Nr. 1 StGB" oder "§ 263 III 2 Nr. 1 StGB".

Nicht zulässig ist es, die Ordnungsnummer der jeweiligen Textsammlung, unter der die Norm zu finden ist, mit anzugeben. Beispiel für eine unzulässige Verweisung: "Art. 1 Abs. 1 c) BayImSchG (Z/T 348)".

Zur Bezeichnung von Normen dürfen nur die amtlichen Gesetzesbezeichnungen, die amtlichen Abkürzungen oder in Rechtsprechung und Literatur übliche Abkürzungen verwendet werden (z. B. ZPO, EGBGB usw.). Selbst ausgedachte Abkürzungen sind nicht zulässig.

Es darf auf sämtliche Normen verwiesen werden, unabhängig davon, ob diese in den zugelassenen Hilfsmitteln abgedruckt sind oder nicht (z. B. Richtlinien des Europäischen Parlaments und des Rates).

#### **Darf ich in meinen Hilfsmitteln auch Worte durchstreichen?**

Nein, bei Durchstreichungen handelt es sich um unzulässige Eintragungen nach Nr. 4.1 der Hilfsmittelbekanntmachung JUP. Erlaubt sind nur Unterstreichungen.

#### **Darf ich farbliche Verweisungen auf Vorschriften beziehungsweise Unterstreichungen in meinen Hilfsmitteln vornehmen?**

Nein, farbliche Verweisungen auf Vorschriften beziehungsweise Unterstreichungen oder Markierungen mit Textmarker sind unzulässig. Zulässig sind allein Verweisungen auf Normen mit Bleistift sowie einfache Unterstreichungen mit Bleistift.

#### **Wie viele Verweisungen auf Vorschriften beziehungsweise Unterstreichungen darf ich aufnehmen?**

Zulässig sind bis zu 20 handschriftliche Verweisungen pro (aufgeschlagener) Doppelseite mit Bleistift auf Normen. Jede Norm (Zahl) zählt als eine Verweisung. Eine Verbindung zweier oder mehrerer Normen durch Kommata ist zulässig, sofern dies nicht der Umgehung des Kommentierungsverbots dient. Dies stellt allerdings zwei oder gegebenenfalls mehr Verweisungen dar. Beispiele: "§§ 223, 227 StGB" zählt als zwei Verweisungen, "§§ 280, 283, 275" zählt als drei Verweisungen.

Als eine Verweisung zählt die Kommentierung einer Norm auch dann, wenn diese mit einem oder mehreren Absätzen, Sätzen, Nummern oder Alternativen aufgeführt wird. Beispiele: "§ 280 I 2" zählt als eine Verweisung, ebenso "§ 323 Abs. 2, Abs. 3 BGB" sowie "§ 812 I S. 1 Alt. 1, S. 2 Alt. 1"). Mehrere Normen zählen auch hier wiederum als mehrere Verweisungen. Beispiel: "§§ 280 I, III, 281" zählt als zwei Verweisungen.

Wird innerhalb einer Norm auf einen Absatz, Satz oder eine Nummer bzw. Alternative derselben Norm verwiesen, zählt dies als eine Verweisung. Dies gilt auch dann, wenn auf mehrere Absätze, Sätze, Nummern bzw. Alternativen derselben Norm verwiesen wird. Beispiele: "Abs. 2" neben § 323 Abs. 1 BGB oder "II, III" neben § 323 Abs. 1 BGB stellen jeweils eine Verweisung dar.

Wird die Kommentierung einer Norm durch "f." oder "ff." ergänzt, zählt dies nicht zusätzlich, es liegt weiterhin nur eine Verweisung vor. Beispiele: "§§ 242 f. StGB" oder "§§ 249 ff. StGB" ist jeweils eine Verweisung.

Unterstreichungen dürfen zusätzlich zu den 20 Verweisungen auf Normen angebracht werden. Eine zahlenmäßige Obergrenze für Unterstreichungen existiert nicht.

### **Wann dienen Verweise beziehungsweise Unterstreichungen der Umgehung des Kommentierungsverbots?**

Verweisungen auf Normen beziehungsweise Unterstreichungen dienen der Umgehung des Kommentierungsverbots i.S.v. Nr. 4.1 der Hilfsmittelbekanntmachung JUP, wenn ihnen eine über die Verweisung oder Hervorhebung hinausgehende Bedeutung zukommt (Beispiele: Zahlenhinweis mit oder ohne Paragraphenzeichen für analog oder direkt anwendbar, Zahlenhinweis links oder rechts der Vorschrift für Rechtsgrund- oder Rechtsfolgenverweisung). Dagegen ist es zulässig, Verweisungen direkt an demjenigen Wort einer Vorschrift, auf das sie sich beziehen, anzubringen, also zum Beispiel auch zwischen den Zeilen einer Vorschrift. Da jeder Prüfungsteilnehmer selbst für die Ordnungsgemäßheit seiner Hilfsmittel verantwortlich ist, wird bei verbleibenden Zweifeln dazu geraten, auf die fragliche(n) Kommentierung(en) zu verzichten.

#### **Darf ich meine Hilfsmittel mit Reitern/Einmerkern/Registern und Haftzetteln versehen?**

Reiter/Einmerker/Register bzw. Haftzettel sind nach Nr. 4.3 der Hilfsmittelbekanntmachung JUP zulässig, soweit sie ausschließlich Gesetzesbezeichnungen und Verweisungen auf Normen (Zahlenhinweise) enthalten (zum Beispiel "BGB" oder "§ 812 Abs. 1 Satz 1 Alt. 1 BGB) und eine Größe von 40 x 50 mm nicht überschreiten. Die Reiter/Einmerker/Register bzw. Haftzettel dürfen außerdem nicht der Umgehung des Kommentierungsverbotes dienen, d.h. die Reiter/Einmerker/Register bzw. Haftzettel dürfen nicht so angebracht werden, dass sie einen über das bloße Erleichtern des Auffindens hinausgehenden Sinn enthalten. Auch vorgedruckte, im Buchhandel erhältliche Register sind grundsätzlich zulässig, wenn sie den vorstehend erläuterten Anforderungen genügen. Selbiges gilt für farbige Register.

Unter den o. g. Voraussetzungen dürfen auch unterschiedlich farbige Reiter/Einmerker/Register bzw. Haftzettel verwendet werden (z. B. für das BGB ein gelbes Register, für das StGB ein rotes Register usw.).

Auch die Verwendung unbeschriebener Reiter/Einmerker/Register bzw. unbeschriebener Haftzettel ist zulässig, wenn diese eine Größe von 40 x 50 mm nicht überschreiten. Unbeschriebene Reiter/Einmerker/Register bzw. unbeschriebene Haftzettel unterliegen auch während der Prüfung den Kommentierungsbeschränkungen der Nr. 4.3 der Hilfsmittelbekanntmachung JUP.

#### **Der Verlag hat einem zugelassenen Hilfsmittel eine Synopse/Anlage beigegeben. Darf ich diese zur Prüfung mitbringen?**

Beilagen (zum Beispiel Synopsen, Berichtigungen und Nachträge), die zugelassenen Hilfsmitteln beziehungsweise Ergänzungslieferungen zu diesen bereits beim Verkauf vom Verlag beigegeben werden, sind keine Beilagen im Sinne von Nr. 4.2 Satz 1 der Hilfsmittelbekanntmachung JUP, sondern Bestandteil des Hilfsmittels und damit zulässig. Dies gilt unabhängig davon, ob diese Beilagen dem betroffenen Hilfsmittel schon bei seinem ersten Erscheinen oder erst später vom Verlag beim Verkauf beigegeben werden. Nicht zulässig ist es jedoch, Berichtigungen und Nachträge, die der Verlag in seinem Internetauftritt veröffentlicht, auszudrucken und zur Prüfung mitzubringen.

#### **Der Verlag hat in seinem Internetauftritt eine Ergänzung zu einem der zulässigen Hilfsmittel veröffentlicht. Darf ich diesen Text ausdrucken und zur Prüfung mitbringen?**

Nein, es handelt sich bei diesem Zusatz um eine Beilage nach Nr. 4.2 der Hilfsmittelbekanntmachung JUP. Die Ergänzung ist ein unzulässiges Hilfsmittel.

#### **Wie muss ein zulässiger Kalender aussehen?**

Ein Kalender ist ausschließlich im Schwerpunktbereich 6 zugelassen. Dieser ist zulässig, wenn er das Jahr lediglich nach Monaten, Wochen, Tagen und entsprechenden Daten darstellt. Unschädlich ist es, wenn gleichzeitig Feiertage und Schulferien ausgewiesen werden. Beschränkt sich der Kalender auf die vorgenannten Inhalte, sind sowohl die Herkunft als auch die Gestaltung des Kalenders unerheblich. Es ist daher auch zulässig, einen Kalender aus dem Internet auszudrucken.

#### **Wie viele Kalender darf ich zur Prüfung mitbringen?**

Es existieren keine Bestimmungen dazu, wie viele Kalender zur Prüfung mitgebracht werden dürfen. Es ist jedoch ratsam, zumindest einen Kalender zum aktuellen und zum vergangenen Jahr mitzubringen.